# 5 Streuprozesse und Zerfälle

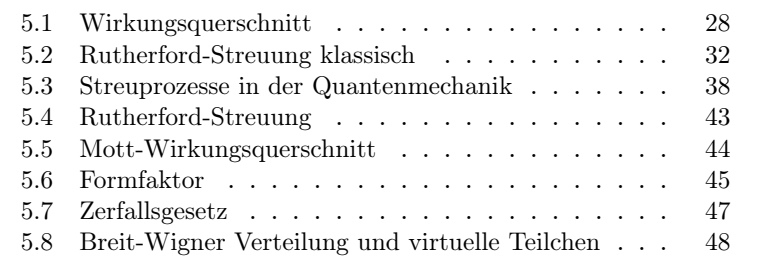

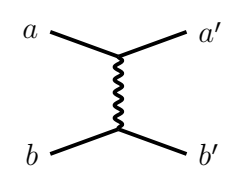

Abb. 5.1 Feynman-Diagramm für eine elastische Streuung.

## 5.1 Wirkungsquerschnitt

sche Energie erhalten.

Die Streuung von Teilchen aneinander ist die wichtigste Messmethode der Teilchenphysik. Man unterscheidet:

- elastische Streuung  $a + b \rightarrow a' + b'$ . Im Anfangszustand und Endzustand liegen die gleichen Teilchen vor. Da die Massen sich nicht ändern, bleibt die kineti-
- inelastische Streuung  $a + b \rightarrow c + d + ...$ Es entstehen andere Teilchen oder angeregte Zustände mit höheren Massen.

Von "fixed target" Experimenten spricht man, wenn Teilchen *a* in einem Teilchenstrahl vorliegt und Teilchen *b* ruht, das "target" also ein Gas, eine Flüssigkeit oder ein ruhender Festkörper ist. Bei einem "Collider" hingegen haben *a* und *b* vergleichbar hohe Energien.

Im Folgenden wird immer die Annahme der Streuung einzelner Teilchen gemacht, d.h.

- alle Teilchen im Teilchenstrahl reagieren unabhängig, d.h. die de Broglie-Wellenlänge ≪ Abstand der Teilchen,
- Die Wahrscheinlickeit einer Streuung ist klein, so dass Mehrfachstreuungen keine Rolle spielen,
- die Bindungsenergie von *b* im Target kann vernachlässigt werden.

#### **Wirkungsquerschnitt**

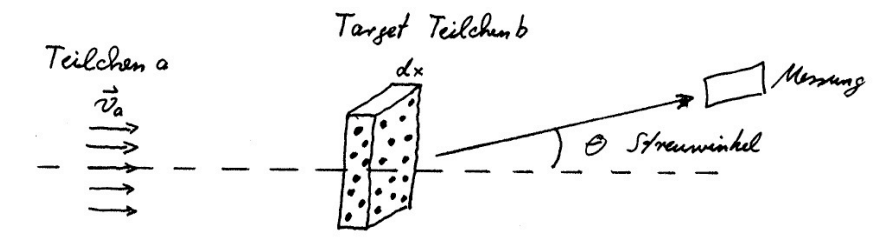

Abb. 5.2 Streuung in einem "fixed target" Experiment.

Ein "fixed Target" Experiment ist gekennzeichnet durch

- *n<sup>a</sup>* = Dichte der Teilchen *a* im Strahl, [*na*] = Anzahl/cm<sup>3</sup>
- $n_b$  = Dichte der Teilchen *b* im Target<sup>5</sup>  $[n_b]$  = Anzahl/cm<sup>3</sup>.
- $dx =$  Targetdicke,  $\lceil dx \rceil =$  cm.

Innerhalb des Querschnittsfläche *A* des Strahls ist die Anzahl der Teilchen  $N_b = n_b \cdot A \cdot dx$ . Die Wahrscheinlichkeit, dass ein einzelnes Teilchen *a* im Target reagiert, hängt im einfachsten Fall vom geometrischen Querschnitt  $\sigma$  des  $a - b$  Systems ab,

$$
w = \sigma \frac{N_b}{A} = \sigma n_b dx \qquad (5.2)
$$

Mehrfachstreuung kann vernachlässigt werden für  $\omega \ll 1$ , also für hinreichend kleine *dx*. Bei einer Wechselwirkung mit langer Reichweite ist  $\sigma$  nicht länger nur der geometrische Querschnitt, sondern charakterisiert ganz allgemein die Wechselwirkung. Definiert durch die obige Gleichung  $w = \sigma n_b dx$  wird er daher als Wirkungsquerschnitt bezeichnet und ist ein Mass für die Reaktionswahrscheinlichkeit einer einzelnen Teilchenreaktion. Er entspricht der "effektiven Fläche" des Streuzentrums und ist unabhängig vom jeweiligen Experiment.

Da *w* dimensionslos ist, hat  $\sigma$  die Dimension einer Fläche. Da es sich in aller Regel um sehr kleine Flächen handelt, wird als Einheit das "barn" verwendet,

$$
1\,\mathrm{barn} = 1\,\mathrm{b} = (10\,\mathrm{fm})^2 = 10^{-28}\mathrm{m}^2
$$

Ein Proton hat in dieser Einheit den geometrischen Querschnitt  $\pi r_p^2 = \pi \cdot (1.4 \,\text{fm})^2 \approx 0.06 \,\text{b}.$ 

Für Teilchen *a* mit Geschwindigkeit *v<sup>a</sup>* entspricht der Teilchenfluss

$$
\phi_a = n_a \cdot v_a \qquad [\phi_a] = \frac{\text{Teilchen}}{\text{cm}^2 \text{ s}} \tag{5.3}
$$

<sup>5</sup> Für ein Target aus Atomen gilt

$$
n_b = \frac{N_A \cdot \varrho}{M_{Mol}}
$$
\n
$$
(5.1)
$$

mit dem Atomgewicht *MMol*, der Avogadrozahl *N<sup>A</sup>* und der Targetdichte  $\varrho$ .

der Anzahl Teilchen, die pro Zeit durch eine Querschnittsfläche treten. Die Reaktionsrate im Experiment, d.h. die Anzahl der Reaktionen pro Zeiteinheit, ist damit bezogen auf den Strahlquerschnitt *A*

$$
\frac{dN}{dt} = \phi_a A \omega = \underbrace{\phi_a A n_b dx}_{L} \sigma \qquad (5.4)
$$

oder

$$
\frac{dN}{dt} = L\,\sigma\tag{5.5}
$$

Hierbei hängt die Luminosität *L* nur vom Experiment ab. Für ein "fixed target" Experiment ist sie

$$
L_{\text{fixed target}} = v_a n_a N_b \tag{5.6}
$$

Diese Größe kann man auch für ein Collider-Experiment definieren. In einem Collider kreisen Teilchen-Pakete ("Bunch") von typisch 10<sup>10</sup> Teilchen auf gegenläufigen Bahnen. Wenn *Na, N<sup>b</sup>* die Anzahl der Teilchen in den Teilchenpaketen sind und *f* die Frequenz, mit der sie im Experiment aufeinander treffen, dann ist die Lumiosität

$$
L_{\text{Collider}} = f \frac{N_a N_b}{4\pi \sigma_x \sigma_y} \tag{5.7}
$$

Hierbei sind  $\sigma_y$ ,  $\sigma_y$  die Breiten der Gaußverteilungen der Strahlpakete der Teilchen senkrecht zu ihrer Flugrichtung.

**Messung des Wirkungsquerschnitts bei Absorption** Wenn durch die Reaktionen die Teilchen *a* absorbiert werden, kann man aus der Abschwächung des Teilchenstrahls in einem hinreichend dicken Target direkt den Wirkungsquerschnitt ermitteln. Die Abnahme der Teilchenzahl *N<sup>a</sup>* ist

$$
dN_a = -w N_a \tag{5.8}
$$

$$
\frac{-dN_a}{N_a} = w = \sigma n_b dx \tag{5.9}
$$

so dass

$$
N_a(x) = N_0 e^{-x/\lambda} \tag{5.10}
$$

Hier ist

$$
\lambda = \frac{1}{\sigma n_b} \tag{5.11}
$$

die mittlere freie Weglänge zwischen zwei Wechselwirkungen. Die Messung der Anzahl der Teilchen *N<sup>a</sup>* nach dem Target ergibt also direkt den Wirkungsquerschnitt.

**Differentieller und totaler Wirkungsquerschnitt** Die wichtigste Messgröße ist der Wirkungsquerschnitt als Funktion der kinematischen Variablen  $(x_1, x_2, x_3, \ldots)$  = Impulse, Energien, Winkel) der Teilchen im Endzustand,

$$
\frac{d^n \sigma}{dx_1 dx_2 dx_3 \dots} \tag{5.12}
$$

Häufig erfolgt die Messung nur als Funktion einer oder zwei dieser Größen,

$$
\frac{d\sigma}{dx_1}, \qquad \frac{d^2\sigma}{dx_1dx_2} \tag{5.13}
$$

d.h. es wird über alle anderen Freiheitsgrade integriert. Der totale Wirkungsquerschnitt ist dann

$$
\sigma = \int dx_1 dx_2 dx_3 \dots \frac{d\sigma}{dx_1 dx_2 dx_3 \dots} \tag{5.14}
$$

#### **Klassische Interpretation des differentiellen Wirkungsquerschnitts**

In einem fixed target Experiment lässt sich der Wirkungsquerschnitt klassisch wie folgt verstehen.

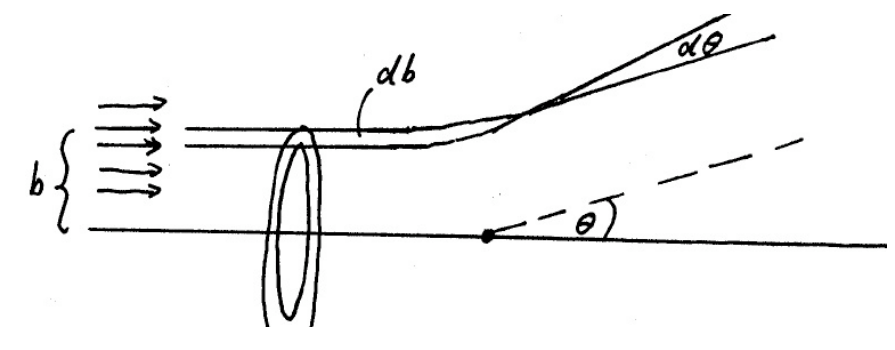

Abb. 5.3 Messung des Differentiellen Wirkungsquerschnitts in einem "fixed target" Experiment.

Ein paralleler Strahl von Teilchen nähert sich einem Target. Eines der Teilchen mit senkrechtem Abstand *b* (Stoßparameter) zum Streuzentrum wird durch die Wechselwirkung mit dem Streuzentrum (z.B. durch das Coulomb-Potential) um einen Winkel  $\theta$  abgelenkt. Klassisch werden alle Teilchen mit gleichem Stoßparameter die gleiche Ablenkung erfahren, d.h. alle Teilchen, die einen gedachten schmalen Ring *db* durchlaufen, werden in einem Streuwinkelbereich  $d\theta$  landen, wenn das Streupotential nicht von  $\phi$  abhängt. Geometrisch hat der Ring die Fläche

$$
d\sigma = 2\pi b \, db \tag{5.15}
$$

Das entsprechende Raumwinkelelement integriert über  $\phi$  ist

$$
d\Omega = 2\pi \sin \theta \ d\theta \tag{5.16}
$$

Damit ist der differentielle Wirkungsquerschnitt

$$
\frac{d\sigma}{d\Omega} = \frac{b}{\sin\theta} \left| \frac{db}{d\theta} \right| \tag{5.17}
$$

Wichtig ist, dass kleine Stoßparameter *b* großen Ablenkwinkeln  $\theta$ entsprechen. Der Wirkungsquerschnitt muss immer positiv sein.

## 5.2 Rutherford-Streuung klassisch

Die historisch wichtigste Methode zur Messung der Ausdehnung, der Anregungszustände und der inneren Struktur von Kernen und auch von Protonen und Neutronen ist die Streuung mit hochenergetischen Teilchen, insbesondere Elektronen. Im Prinzip ist das die Rutherford-Streuung, allerdings können bei hohen Energien quantenmechanische und Spin-Effekte, Rückstoß auf das Target und schließlich Anregungen oder Auflösung des Targets beobachtet werden.

### 5.2.1 Klassischer Wirkungsquerschnitt

Unter Rutherford-Streuung versteht man die klassische Streuung von geladenen Teilchen bei Vernachlässigung des Spins. Historisch interpretierte E. Rutherford die Resultate der Experimente von Geiger und Marsden, in denen Helium-Kerne mit hoher Energie an einer Goldfolie streuten. Rutherford schloß daraus erstmals auf die Existenz von Atomkernen.

Im Folgenden betrachten wir die Streuung eines leichten Teilchens *a* an einem ruhenden schweren Teilchen *b* mit  $m_a \ll m_b$  im nicht-relativistischen Grenzfall. Hierfür gilt die Näherung

$$
E_a = E'_a, \qquad |\vec{P}_a| = |\vec{P}'_a| \qquad (5.18)
$$

Teilchen *a* wird damit im statischen Potential von Teilchen *b* gestreut.

> Aufgabe 5.1: Energieübertrag  $\Delta E$  und 3-er Impulsübertrag  $\Delta \vec{P}$  sind definiert durch

$$
\Delta E = E_a - E'_a \qquad \Delta \vec{P} = \vec{P}_a - \vec{P}'_a \tag{5.19}
$$

Zeigen Sie, dass für *m<sup>a</sup>* ≪ *m<sup>b</sup>* bei elastischer Streuung der Energieübertrag viel kleiner ist als der 3-er Impulsübertrag. Daraus folgt auch, dass dann der 4-er Impulsübertrag  $\Delta p = p_a - p'_a$  und der 3-er Impulsübertrag (bis auf das Vorzeichen) fast gleich groß sind.

i) Die Beziehung zwischen Impulsänderung  $\Delta p$  und Streuwinkel  $\theta$  folgt aus dem Sinussatz,

$$
\frac{|\Delta \vec{P}|}{\sin \theta} = \frac{|\vec{P}_2|}{\sin(\frac{1}{2}(\pi - \theta))} = \frac{|m v_0|}{\cos \frac{\theta}{2}} \tag{5.20}
$$

Abb. 5.4 Impulsübertrag  $\Delta \vec{P}$ .

Wegen  $\sin \theta = 2 \sin \frac{\theta}{2} \cos \frac{\theta}{2}$  folgt

$$
|\Delta \vec{P}| = 2m v_0 \sin \frac{\theta}{2} \tag{5.21}
$$

ii) Drehimpulserhaltung gilt für jedes Zentralpotential,

$$
|\vec{L}| = |\vec{r} \times \vec{P}| = mr^2 \omega \qquad (5.22)
$$

$$
b \cdot m \cdot v_0 = mr^2 \frac{d\phi}{dt} \tag{5.23}
$$

iii) Die Impulsänderung erfolgt durch die Kraft  $\vec{F} = d\vec{P}/dt$ , **Abb.** 5.5 Drehimpulserhaltung.

$$
\Delta \vec{P} = \vec{P}_a' - \vec{P}_a = \int_{-\infty}^{\infty} \vec{F} dt
$$
 (5.24)

Benutzt man, dass aus Symmetriegründen nur die Komponente in  $\vec{n}$ -Richtung relevant ist, so folgt

$$
|\Delta \vec{P}| = \int_{-\infty}^{\infty} F \cos \phi \, dt = \int_{-\frac{1}{2}(\pi - \theta)}^{\frac{1}{2}(\pi - \theta)} F \cos \phi \, \frac{dt}{d\phi} \, d\phi \qquad (5.25)
$$

Einsetzen von ii) ergibt

$$
|\Delta \vec{P}| = \int_{-\frac{1}{2}(\pi-\theta)}^{\frac{1}{2}(\pi-\theta)} \frac{F r^2}{b v_0} \cos \phi \, d\phi \tag{5.26}
$$

iv) Für die Coulomb-Kraft *F* gilt

$$
F r^2 = \frac{Q_a Q_b}{4\pi\epsilon_0} = const,
$$
\n(5.27)

so dass der Integrand unabhängig von *r* wird. Es folgt

$$
|\Delta \vec{P}| = \frac{F r^2}{b v_0} \int_{-\frac{1}{2}(\pi - \theta)}^{\frac{1}{2}(\pi - \theta)} \cos \phi \, d\phi = 2 \frac{F r^2}{b v_0} \cos \frac{\theta}{2} \qquad (5.28)
$$

Mit dem Impulsübertrag aus Gl. 5.21 folgt

$$
b = 2 \frac{F r^2}{v_0} \frac{1}{2m v_0} \cot \frac{\theta}{2} = a \cot \frac{\theta}{2}
$$
 (5.29)

und

$$
\frac{db}{d\theta} = \frac{-a}{2\sin^2\frac{\theta}{2}}\tag{5.30}
$$

Hierbei ist mit  $Q_a = Z_a e$  und  $Q_b = Z_b e$ ,

$$
a = \frac{F r^2}{2 E_{kin}} = \frac{Q_a Q_b}{8 \pi \epsilon_0 E_{kin}} = \frac{\alpha Z_a Z_b}{2 E_{kin}} \tag{5.31}
$$

$$
\alpha = \frac{e^2}{4\pi\epsilon_0} \tag{5.32}
$$

Damit ist der Wirkungsquerschnitt (Gl. 5.17) gegeben durch

$$
\frac{d\sigma}{d\Omega} = \frac{b}{\sin\theta} \left| \frac{db}{d\theta} \right| = \frac{a^2}{\sin\theta} \cdot \cot\frac{\theta}{2} \cdot \frac{1}{2\sin^2\frac{\theta}{2}}
$$
(5.33)  

$$
= \frac{a^2}{4} \frac{1}{\sin^4\frac{\theta}{2}}
$$
(5.34)

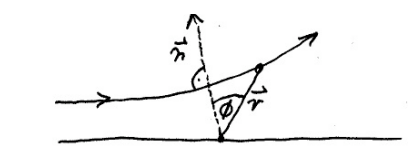

Abb. 5.5

Im letzten Schritt wurde  $\sin \theta = 2 \sin \frac{\theta}{2} \cos \frac{\theta}{2}$  benutzt. Insgesamt ist  $\alpha$ dann Rutherford-Formel and  $\alpha$ 

$$
\frac{d\sigma}{d\Omega} = \frac{Z_a^2 Z_b^2 \alpha^2}{16 E_{kin}^2 \sin^4 \frac{\theta}{2}}
$$
\n(5.35)

Der Ausdruck im Nenner ergibt sich direkt aus dem 3-er Impulsübertrag Gl. 5.21

$$
|\Delta \vec{p}| \equiv |\vec{q}| = 2m v_0 \sin \frac{\theta}{2}
$$
 (5.36)

und  $E_{kin} = \frac{1}{2}mv_0^2$ , so dass endgültig

$$
\frac{d\sigma}{d\Omega} = \frac{(2m Z_a Z_b \alpha)^2}{(\vec{q})^4}
$$
\n(5.37)

- Bei weitem am häufigsten sind kleine Streuwinkel und kleine Impulsüberträge.
- Der Wirkungsquerschnitt fällt sehr schnell mit  $\theta$ . Er wird bei  $\theta = 180^{\circ}$  aber nicht Null. Aus diesem Verhalten hat Rutherford auf die Existenz des Kerns geschlossen.
- Die Winkelverteilung hängt nicht vom Vorzeichen der Ladungen ab. Anziehende und abstoßende Kräfte ergeben also die gleiche Winkelverteilung.

### 5.2.2 Klassische Bahnkurve

Die klassische Rutherford-Streuung Streuung an einem Zentralpotential ist eng verwandt mit dem Keppler-Problem in der Astronomie. In beiden Fällen geht man im einfachsten Fall davon aus, dass das Potential von einer ortsfesten Quelle ausgeht und somit statisch ist. Sowohl das elektrostatische Potential als auch das Gravitationspotential sind abhängig nur vom Abstand,  $V(r) \sim 1/r$ . Man kann also die Lösung der Bewegungsgleichung bei der Rutherford-Streuung direkt auf die Keppler-Bahnen zurückführen, wenn man beachtet:

- Bei der Rutherford-Streuung kommt das einlaufende Teilchen aus unendlicher Entfernung, nimmt keine gebundene Bahn ein und verschwindet wieder im Unendlichen. Dies entspricht den Hyperbel-Lösungen des Keppler-Problems (also nicht den Kreis-, Ellipsen- oder Parabelbahnen).
- Je nach Ladungen des einlaufenden Teilchens und der Quelle des Potentials gibt es anziehende Kräfte (wie bei der Gravitation) oder abstoßende Kräfte.

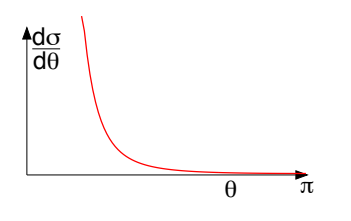

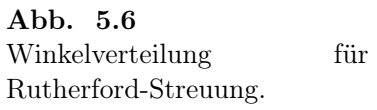

Um eine Beziehung zwischen Stoßparameter *b* und Streuwinkel  $\theta$ zu erhalten wird daher eine kurze Ableitung der Keppler-Bahnen gegeben und daraus der Hyperbelfall abgeleitet.

Die Bahnkurve des einlaufenden Teilchens wird eine ebene Kurve sein, die man in Zylinderkoordinaten  $(r, \phi)$  beschreiben kann. Der Ortsvektor sei

$$
\vec{r} = r\,\vec{u} \tag{5.38}
$$

mit dem Einheitsvektor  $\vec{u}$ , der von der Quelle des Potentials in Richtung des Teilchens zeigt. Insbesondere gilt

$$
\vec{u}^2 = 1 \qquad \Rightarrow \qquad \partial_t \,\vec{u}^2 = 2\vec{u}\dot{\vec{u}} = 0 \tag{5.39}
$$

Der Geschwindigkeit des Teilchens ist damit

$$
\dot{\vec{r}} = \dot{r}\,\vec{u} + r\,\dot{\vec{u}}\tag{5.40}
$$

Der Drehimpuls ist

$$
\vec{L} = \vec{r} \times \vec{P} = m\,\vec{r} \times \dot{\vec{r}} = m\,r\,\vec{u} \times (\dot{r}\,\vec{u} + r\,\dot{\vec{u}}) = m\,r^2\,\vec{u} \times \dot{\vec{u}} \tag{5.41}
$$

Für ein Zentralpotential mit *V* (*r*) ∼ 1/*r* zeigt die Kraft auf das Teilchen immer entlang  $\vec{r} = r\vec{u}$ ,

$$
m\ddot{\vec{r}} = \frac{\mu}{r^2} \,\vec{u} \tag{5.42}
$$

Für Gravitation (anziehend) ist

$$
\mu = -G \, m \, M \tag{5.43}
$$

und für ein elektrostatisches Potential ist

$$
\mu = \frac{1}{4\pi\epsilon_0} \, q \, Q \tag{5.44}
$$

also abstoßend für gleichnamige Ladungen. Der Drehimpuls ist für ein Zentralpotential konstant, denn mit Gl. 5.42 gilt

$$
\partial_t \vec{L} = m \partial_t (\vec{r} \times \dot{\vec{r}}) = m (\dot{\vec{r}} \times \dot{\vec{r}} + \vec{r} \times \dot{\vec{r}}) = 0 \qquad (5.45)
$$

Man betrachtet nun das Kreuzprodukt der Beschleunigung und des Drehimpulses,

$$
\ddot{\vec{r}} \times \vec{L} = \left(\frac{\mu}{mr^2} \vec{u}\right) \times \left(m r^2 \vec{u} \times \dot{\vec{u}}\right)
$$
 (5.46)

Durch diesen Trick heben sich die Faktoren *r*<sup>2</sup> gerade weg und aus dem doppelten Kreuzprodukt erhält man (bac-cab Regel und Gl. 5.39)

$$
\ddot{\vec{r}} \times \vec{L} = \mu \, \vec{u} \underbrace{(\vec{u}\vec{u})}_{=0} - \mu \, \dot{\vec{u}} \underbrace{(\vec{u}\vec{u})}_{=1} = -\mu \, \dot{\vec{u}} \tag{5.47}
$$

Da  $\vec{L}$  konstant ist kann man diese Gleichung einfach integrieren,

$$
\dot{\vec{r}} \times \vec{L} = -\mu \,\vec{u} + \vec{c} \tag{5.48}
$$

Der Vektor  $\vec{c}$  ist eine Integrationskonstante und muss später aus den Anfangsbedingungen bestimmt werden. Um den Vektor-Charakter dieser Gleichung aufzulösen multipliziert man von links mit  $\vec{r} = r\vec{u}$ und erhält aus der Vertauschung im Spatprodukt auf der linken Seite

$$
\vec{r} \cdot (\dot{\vec{r}} \times \vec{L}) = (\vec{r} \times \dot{\vec{r}}) \cdot \vec{L} = \frac{1}{m} \vec{L}^2 = -r \mu \vec{u}^2 + \vec{r} \vec{c}
$$
 (5.49)

oder kurz

$$
\vec{L}^2 = m r \left( -\mu + c \cdot \cos \phi \right) \tag{5.50}
$$

Hier ist  $\phi$  der Winkel zwischen dem Ortsvektor  $\vec{r}$  und dem Vektor *c*⃗. Löst man nach *r* auf,

$$
r = \frac{L^2}{-m\,\mu + c\,m\,\cos\phi} \tag{5.51}
$$

so erhält man die Standardform der Ellipsengleichung

$$
r = \frac{p}{1 + \epsilon \cos \phi} \tag{5.52}
$$

mit den Abkürzungen

$$
p = -\frac{L^2}{m\,\mu} \qquad \qquad \epsilon = -\frac{c}{\mu} \tag{5.53}
$$

Für

$$
\cos \phi = -\frac{1}{\epsilon} = \frac{\mu}{c} \tag{5.54}
$$

wird der Abstand *r* unendlich, d.h. diese Gleichung definiert den minimalen und maximalen Winkel  $\phi$ . Für  $\phi = 0$  ergibt sich der minimale Abstand

$$
r_{min} = \frac{p}{1 + \epsilon} \tag{5.55}
$$

**Anfangsbedingungen bei der Rutherford-Streuung** Wir betrachten ein Teilchen, dass sich aus unendlicher Entfernung mit Impuls  $\vec{P}$  =  $mv_0\vec{e}_x$  entlang der *x*-Achse nähert und bei gerader Flugbahn die Quelle des Potentials in Entfernung  $b\vec{e}_y$  passieren würde. *b* ist also der Stoßparameter des Prozesses. Dann ist

$$
\vec{L} = \vec{r} \times \vec{p} = -m \, b \, v_0 \, \vec{e}_z \tag{5.56}
$$

Wertet man Gl. 5.48 für das einlaufende Teilchen (bei *t* = −∞) aus, so ist

$$
\dot{\vec{r}} \times \vec{L} = m b v_0^2 \, \vec{e}_y = \mu \, \vec{e}_x + \vec{c} \tag{5.57}
$$

Da  $\vec{e}_x$  und  $\vec{e}_y$  senkrecht aufeinander stehen ist der Betrag von  $\vec{c}$ gleich

$$
c = \sqrt{(m \, b \, v_0^2)^2 + \mu^2} \tag{5.58}
$$

Der Nullpunkt für den Winkel  $\phi$  muss so gewählt werden, dass  $\dot{\tau}$  =  $v_0 \vec{e}_x$  ist. Dies entspricht einer Rotation um den Winkel

$$
\phi_0 = \arccos\left(-\frac{1}{e}\right) \tag{5.59}
$$

so dass

$$
\vec{r} = r \cdot \begin{pmatrix} -\cos(\phi + \phi_0) \\ \sin(\phi + \phi_0) \end{pmatrix}
$$
 (5.60)

Diese Lösung ist in der folgenden Abbildung gezeigt.

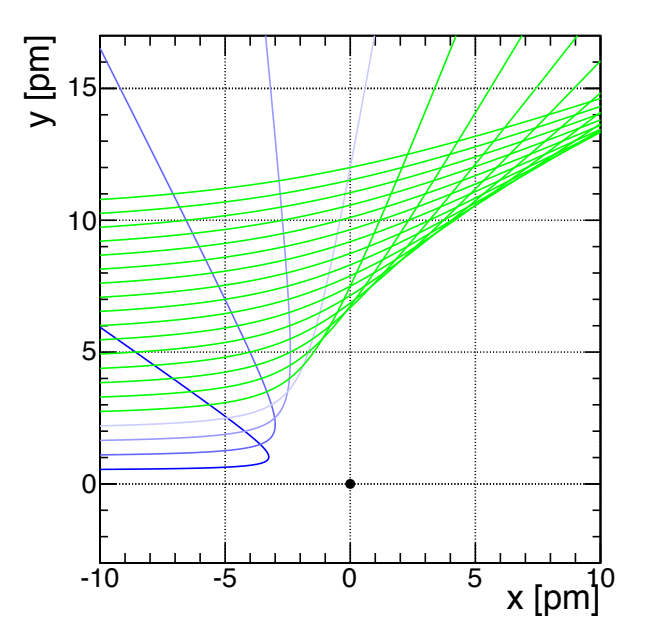

Abb. 5.7 Bahnen von einlaufenden Teilchen mit gleichen Impulsen aber verschiedenen Stoßparametern in der Rutherford-Streuung. Die Quelle des Potentials ist bei (0,0) und hat das gleiche Vorzeichen wie die Ladung des einlaufenden Teilchens.

## 5.3 Streuprozesse in der Quantenmechanik

### 5.3.1 Fermi's Goldene Regel

Gegeben sei ein Problem mit Hamiltonoperator

$$
H = H_0 + V(|\vec{r}|) \tag{5.61}
$$

wobei  $H_0$  der Hamilton-Operator für ein freies Teilchen ist und das Streupotential *V* zeitunabhängig und radialsymmetrisch sein soll. Im Fall der Streuung eines elektrisch geladenen Teilchens ist *V* das Coulomb-Potential des Streuzentrums.

Ohne äußeres Potential, *V* = 0, also für ein freies Teilchen, seien die zeitunabhängigen Teile der Lösungen ∣*un*⟩, so dass

$$
H_0 |u_n\rangle = E_n |u_n\rangle \qquad \langle u_m | u_n\rangle = \delta_{mn} \qquad (5.62)
$$

Gesucht wird die Lösung der Schrödinger-Gleichung

$$
i \partial_t |\Psi\rangle = (H_0 + V) |\psi\rangle \tag{5.63}
$$

Man kann  $|\Psi\rangle$  als Entwicklung nach ungestörten Eigenfunktionen ansetzen,

$$
|\Psi\rangle = \sum_{n} c_n(t) |u_n\rangle e^{-iE_n t}
$$
 (5.64)

so dass ∣*cn*(*t*)∣ <sup>2</sup> die Wahrscheinlichkeit angibt, das Teilchen zum Zeitpunkt *t* im Zustand *n* mit Energie *E<sup>n</sup>* anzutreffen. Aus der Schrödinger-Gleichung folgt dann (Produktregel)

$$
i\sum_{n} \dot{c}_n |u_n\rangle e^{-iE_n t} + \sum_{n} E_n c_n |u_n\rangle e^{-iE_n t} = \sum_{n} c_n (H_0 + V) |u_n\rangle e^{-iE_n t}
$$

mit  $\partial_t c_n = \dot{c}_n$ . Wegen Gleichung 5.62 fallen zwei der vier Terme weg und es folgt

$$
i\sum_{n}\dot{c}_{n} |u_{n}\rangle e^{-iE_{n}t} = \sum_{n}c_{n}V|u_{n}\rangle e^{-iE_{n}t}
$$
\n(5.65)

Durch Multiplikation von links mit ⟨*um*∣ erhält man

$$
i\,\dot{c}_m = \sum_n \langle u_m | V | u_n \rangle \ c_n \, e^{i(E_m - E_n)t} \tag{5.66}
$$

Mit dem Matrixelement

$$
\mathcal{M}_{mn} = \langle u_m | V | u_n \rangle \tag{5.67}
$$

ist also

$$
i\,\dot{c}_m = \sum_n \mathcal{M}_{mn} \, c_n \, e^{i(E_m - E_n)t} \tag{5.68}
$$

der Quantenmechanik 38

Wechselwirkungsbild In diesem sog. Wechselwirkungsbild der Quantenmechanik ent-

sprechen diese Gleichungen der Schrödinger-Gleichung. Die Zeitentwicklung ist für ein statisches Potential völlig in den *cn*(*t*) enthalten.

Dieses System gekoppelter Differentialgleichungen wird in der sogenannten Born'schen Näherung gelöst. Betrachtet wird die Streuung im Zeitinterval −*T* ≤ *t* ≤ *T*. Im Anfangszustand (*t* = −*T*) soll das Teilchen in einem bestimmten Zustand *i* sein, so dass

*ci*(*t* = −*T*) = 1 *cj*(*t* = −*T*) = 0 für *j* ≠ *i* (5.69)

Es wird angenommen, dass die Störung durch das Potential so klein ist, dass der Anfangszustand nur wenig entvölkert und andere Zu- Born'sche Näherung stände nur wenig bevölkert werden, so dass

$$
c_i(t > -T) \approx 1 \qquad c_j(t > -T) \approx 0 \quad \text{für } j \neq i \tag{5.70}
$$

Insgesamt entspricht dies der Näherung, dass eine ebene Welle in die Reaktion einläuft und nur ein einzelnes Teilchen (Photon) ausgetauscht wird. In dieser Näherung folgt

$$
i\,\dot{c}_m = \mathcal{M}_{mi}\,e^{i(E_m - E_i)t} \tag{5.71}
$$

Bei konstanter Störung ergibt die Integration (für  $m \neq i$ , d.h. für gestreute Zustände)

$$
i\,c_m(T) = \mathcal{M}_{mi} \int_{-T}^{+T} dt \, e^{i(E_m - E_i)t} \tag{5.72}
$$

$$
= \mathcal{M}_{mi} \frac{1}{i(E_m - E_i)} \left( e^{i(E_m - E_i)T} - e^{-i(E_m - E_i)T} \right) (5.73)
$$

$$
= \mathcal{M}_{mi} \frac{2i \sin((E_m - E_i)T)}{i(E_m - E_i)}
$$
(5.74)

Aus dieser Amplitude für den Übergang von *i* nach *m* folgt für die Wahrscheinlichkeit *Pmi*, das System zur Zeit *T* im Zustand *m* zu finden,

$$
P_{mi} = |c_m|^2 = 4 |\mathcal{M}_{mi}|^2 \frac{\sin^2((E_m - E_i)T)}{(E_m - E_i)^2}
$$
 (5.75)

Für die gesamte Übergangswahrscheinlichkeit bis *t* = *T* muss

$$
P(T) = \sum_{m} P_{mi} = 4 \sum_{m} |\mathcal{M}_{mi}|^2 \frac{\sin^2((E_m - E_i)T)}{(E_m - E_i)^2}
$$
(5.76)

berechnet werden. Diese Summe betrifft alle internen Freiheitsgrade im Endzustand wie Spin, Farbe und die Impulszustände für die jeweilige Energie. In Streuprozessen sind kontinuierliche Werte der Energien möglich, so dass zu einem Integral über die Energie übergegangen werden muss. Ist  $\varrho(E_m)$  die Dichte der Endzustände in einem Energieintervall *dEm*, so ist

$$
P(T) = \int dE_m \, \varrho(E_m) P_{mi} \qquad (5.77)
$$
  
=  $4 \int dE_m |\mathcal{M}_{mi}|^2 \, \varrho(E_m) \frac{\sin^2((E_m - E_i)T)}{(E_m - E_i)^2} \quad (5.78)$ 

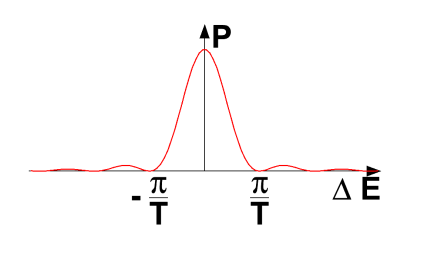

Abb. 5.8 Unschärfe-Relation bei der Ableitung der Goldenen Regel.

Der Faktor  $\rho(E)$  wird "Phasenraumfaktor" genannt. Für unendlich große Zeiten *T* wird das relevante Energieintervall *dE<sup>m</sup>* beliebig klein. Dies entspricht der Unschärferelation und für lange Zeiten der Energieerhaltung zwischen Anfangszustand und Endzustand. Daher kann  $\mathcal{M}_{mi}$  und  $\varrho(E_m)$  über die Breite des Intervalls als konstant gesetzt werden. Für einen messbaren Endzustand der Energie  $E_m = E$  ist mit  $\mathcal{M}_{mi} = \mathcal{M}_{fi}$  ( $f$ ="final") also

$$
P(T) = 4|\mathcal{M}_{fi}|^2 \varrho(E) \int dE \, \frac{\sin^2((E - E_i)T)}{(E - E_i)^2} \tag{5.79}
$$

Substituiert man  $x = E - E_i$ , so ist das Integral im Interval  $-\infty$  $E - E_i < \infty$  gleich  $\pi \cdot T$ ,

$$
P(T) = 4\pi T \left|\mathcal{M}_{fi}\right|^2 \varrho(E)
$$
 (5.80)

Die Übergangsrate ist die Übergangswahrscheinlichkeit pro betrach-**Fermi's Goldene Regel** tetem Zeitraum, hier also  $-T \le t \le T$ ,

$$
W = 2\pi |\mathcal{M}_{fi}|^2 \varrho(E)
$$
 (5.81)

Diese Formel ist die Grundlage der Berechnung von Streuprozessen.

- Das Matrixelement  $\mathcal{M}_{fi}$  beinhaltet die Information über die Wechselwirkung zwischen Teilchen und Streuzentrum.
- Der Phasenraumfaktor  $\rho(E)$  beschreibt die Kinematik des Streuprozesses. Er ist proportional zur Dichte der möglichen Endzustände.

Diese Übergangsrate ist bezogen auf ein einzelnes Strahlteilchen und ein einzelnes Target-Teilchen. Der Zusammenhang mit dem messbaren Wirkungsquerschnitt ergibt sich mit Gleichung 5.5,

$$
W = \frac{dN/dt}{N_a N_b} = \sigma \cdot v_a \cdot \frac{n_a}{N_a}
$$
\n(5.82)

### 5.3.2 Fermi's Regel im Schwerpunktsystem

Für die Berechnung von Wirkungsquerschnitten und Zerfallsraten muss nach Fermi's Goldener Regel außer dem Matrixelement auch der Phasenraum und der Fluss der einlaufenen Teilchen berechnet werden.

Der Phasenraum für ein einzelnes Teilchen beschreibt die Anzahldichte der Endzustände in einem Intervall von *E* bis *E* +*dE*. Hierzu gehört ein entsprechendes 3-er Impulsintervall von  $|\vec{P}|$  bis  $|\vec{P}| + |d\vec{P}|$ . Dies entspricht einer Schale der Dicke |*dP*| auf der Oberfläche einer Impulskugel mit Radius |P|, also einem Volumen im Impulsraum von  $4\pi \vec{P}^2 |\vec{dP}|$ . Je größer, bei gleichem Energieinterval, also der Impuls ∣*P*⃗∣ der Teilchen im Endzustand ist, um so größer ist der Phasenraum und der Wirkungsquerschnitt. Der Phasenraum ist also größer für leichte Teilchen im Endzustand. Bei mehreren Teilchen im Endzustand müssen deren Phasenraumfaktoren multipliziert werden. Allerdings sind die 4-er Impulse aufgrund von Energie- und Impulserhaltung voneinander abhängig.

Der Flußfaktor der einlaufenden Teilchen entspricht bei einem Streuprozess der Relativgeschwindigkeit zwischen den Teilchen. Außerdem muss die Normierung der Wellenfunktionen aller Teilchen berücksichtigt werden.

All diese Zusammenhänge lassen sich relativistisch invariant formulieren. Insbesondere im Schwerpunktsystem der Prozesse ergeben sich folgende einfache Beziehungen:

#### 2 → 2 **Streuprozesse** Für einen Prozess

$$
a + b \to c + d \tag{5.83}
$$

mit zwei Teilchen im Anfangszustand mit Impulsen  $\vec{P}_i$  (im CMS) System) und zwei Teilchen im Endzustand mit Impulsen  $\vec{P}_f$  ist der Wirkungsquerschnitt im CMS-System:

$$
\frac{d\sigma}{d\Omega} = \frac{1}{64\pi^2 s} \frac{|\vec{P}_f|}{|\vec{P}_i|} |\mathcal{M}|^2
$$
\n(5.84)

Hierbei ist wie üblich die Schwerpunktsenergie  $s = (a + b)^2$ . Zu beachten ist, dass im Falle gleicher Teilchenmassen im Anfangs und Endzustand  $|\vec{P}_f| = |\vec{P}_i|$  gilt, so dass der auf den Phasenraum zurückgehende Faktor  $|\vec{P}_f|/|\vec{P}_i| = 1$  ist. Das Matrixelement M ist dimensionslos.

> Aufgabe 5.2: Zeigen Sie, dass im ultrarelativistischen Limes jeder Wirkungsquerschnitt mit der Schwerpunktsenergie fällt, <sup>∼</sup> <sup>1</sup> *<sup>s</sup>* . Begründen Sie, dass dies direkt aus Dimensionsbetrachtungen folgen muss.

#### **2-Körper-Zerfall** Für einen Zerfall

$$
a \to b + c \tag{5.85}
$$

im Schwerpunktssystem von Teilchen *a* mit zwei Teilchen im Endzustand mit Impulsen  $|\vec{P}_f|$  ist die Zerfallsbreite

$$
\frac{d\Gamma}{d\Omega_f} = \frac{1}{32\pi^2} \frac{|\vec{P}_f|}{m_a^2} |\mathcal{M}|^2
$$
\n(5.86)

Wenn das Teilchen *a* nicht polarisiert ist, gibt es keine Vorzugsrichtung im Raum. Es kann daher sofort über den Raumwinkel integriert werden, so dass

$$
\Gamma = \frac{1}{8\pi} \frac{|\vec{P}_f|}{m_a^2} |\mathcal{M}|^2 \tag{5.87}
$$

Aufgabe 5.3: Zeigen Sie, dass schwere Teilchen eine kurze Lebensdauer haben, wenn sie in viel leichtere Teilchen zerfallen. 

### 5.4 Rutherford-Streuung

Zunächst wird eine quantenmechanische Berechnung der Rutherford-Streuung gezeigt für den Fall einer elastischen Streuung an einem schweren Target. Hierbei werden zunächst der Rückstoß auf den Kern sowie Spin-Effekte nicht berücksichtigt.

Berechnet werden muss das Matrixelement

$$
\mathcal{M}_{fi} = \langle u_f | V | u_i \rangle \tag{5.88}
$$

Mit ebenen Wellen für das einlaufende Teilchen *i* und das auslaufende Teilchen *f*,

$$
|u_i\rangle = e^{i\vec{P}_i\vec{r}} \qquad |u_f\rangle = e^{i\vec{P}_f\vec{r}} \qquad (5.89)
$$

ergibt sich

$$
\mathcal{M}_{fi} = \langle u_f | V | u_i \rangle = \int d^3r \ u_f^* V u_i = \int d^3r \ e^{-i\vec{P}_f \vec{r}} \ V \ e^{i\vec{P}_i \vec{r}} \quad (5.90)
$$

Mit dem Impulsübertrag

$$
\vec{q} = \vec{P}_i - \vec{P}_f \tag{5.91}
$$

ist

$$
\mathcal{M}_{fi} = \int d^3r \; e^{i\vec{q}\cdot\vec{r}} \; V \qquad (5.92)
$$

Das Matrix-Element  $\mathcal{M}_{fi}$  ist in diesem Fall also einfach die Fourier-Transformierte des Streupotentials.

Eine allgemeine Lösung erhält man durch<sup>6</sup>

$$
\mathcal{M}_{fi} = \int d^3r \, e^{i\vec{q}\,\vec{r}} \, V \tag{5.94}
$$

$$
= \frac{-1}{\vec{q}^2} \int d^3r \left( \nabla^2 e^{i\vec{q}\,\vec{r}} \right) V \tag{5.95}
$$

$$
= \frac{-1}{\vec{q}^2} \int d^3r \, e^{i\vec{q}\,\vec{r}} \, \nabla^2 V \tag{5.96}
$$

Speziell für die Coulomb-Wechselwirkung mit statischem Streupotential für ein Teilchen *a* mit Ladung *Z<sup>a</sup> e* ergibt sich *V* aus dem skalaren Coulomb-Potential  $\Phi$ , das über die Poisson-Gleichung mit der Ladungsdichte des Streuzentrums zusammenhängt,

$$
V = Z_a e \Phi(\vec{r}) \qquad \nabla^2 \Phi(\vec{r}) = -\varrho(\vec{r}) \qquad (5.97)
$$

Daher folgt

$$
\mathcal{M}_{fi} = \frac{Z_a e}{\vec{q}^2} \int d^3 r \, e^{i \vec{q} \cdot \vec{r}} \, \varrho(\vec{r}) \tag{5.98}
$$

<sup>6</sup> Für eine nach außen hinreichend schnell abfallende Funktion  $f(\vec{r})$  ist bei Integration bis ins Unendliche  $\int d^3r \nabla f = 0$ . Mit  $f = (V \nabla U) - (U \nabla V)$  folgt

$$
0 = \int d^3r \nabla f = \int d^3r \left( V \nabla^2 U \right) - \left( U \nabla^2 V \right) \tag{5.93}
$$

Mit  $U = e^{i\vec{q}\vec{x}}$  folgt Gleichung 5.96.

**Punktförmiges Streuzentrum** Für eine punktförmige Ladung *Z<sup>b</sup> e* im Streuzentrum ist

$$
\varrho(\vec{r}) = Z_b e \,\delta^3(\vec{r}) \tag{5.99}
$$

Damit ist das Integral über die Ladungsverteilung gleich 1 und das Matrixelement ist

$$
\mathcal{M}_{fi} = \frac{Z_a Z_b e^2}{\vec{q}^2} \tag{5.100}
$$

Für Fermi's Goldene Regel wird

$$
|\mathcal{M}_{fi}|^2 = \frac{(Z_a Z_b e^2)^2}{\vec{q}^4} \tag{5.101}
$$

benötigt. Bis auf Vorfaktoren, die sich aus der Normierung der Wellenfunktionen und dem Phasenraum ergeben, ist dies gerade der klassisch abgeleitete Rutherford Wirkungsquerschnitt von Gleichung 5.37.

## 5.5 Mott-Wirkungsquerschnitt

Für die Rutherford-Formel wurde nicht-relativistisch gerechnet, kein Spin berücksichtigt und auch der Rückstoß auf den Kern vernachlässigt. Um die Strukturen von Hadronen oder Kernen mit Elektronenstrahlen auflösen zu können, müssen hohe Elektronenergien von mehreren 100 MeV verwendet werden. Dann kann man weder den Rückstoß auf die Kerne noch relativistische Effekte und auch den Spin nicht vernachlässigen. Für diesen Fall gilt die Mott-Formel. Sie muss aus der Dirac-Gleichung abgeleitet werden. Mit *Z<sup>e</sup>* = −1 und *E<sup>e</sup>* als Gesamtenergie des Elektrons gilt

$$
\frac{d\sigma}{d\Omega}\bigg|_{Mott} = \left(\frac{Z\alpha}{2E_e\beta^2}\right)^2 \frac{1}{\sin^4\frac{\theta}{2}} \left(1 - \beta^2 \sin^2\frac{\theta}{2}\right) \tag{5.102}
$$

Der Term mit  $\beta^2 \sin^2 \theta/2$  ist der Beitrag durch den Spin des Elektrons. Er wird bei  $\beta \to 1$  ebenso groß wie die Coulomb-Wechselwirkung.

Mit dem 4-er Impulsübertrag

$$
q^{2} = (e - e')^{2} \approx 4E_{e}E'_{e}sin^{2}\frac{\theta}{2}
$$
 (5.103)

folgt für  $\beta \approx 1$ 

$$
\frac{d\sigma}{d\Omega}\bigg|_{Mott} = (2Z\alpha)^2 \frac{E_e'^2}{q^4} \cos^2 \frac{\theta}{2}
$$
\n(5.104)

Ohne Rückstoß auf den Kern müsste *E*′ *<sup>e</sup>* durch *E<sup>e</sup>* ersetzt werden.

### 5.6 Formfaktor

Für eine radialsymmetrische, aber nicht punktförmige Ladungsverteilung

$$
\varrho(r) = Z_b e f(r) \qquad \text{mit } \int d^3 r f(r) = 1 \qquad (5.105)
$$

ist das Matrixelement nach Gleichung 5.98

$$
\mathcal{M}_{fi} = \frac{Z_a e}{\vec{q}^2} \int d^3 r \, e^{i \vec{q} \cdot \vec{r}} \, \varrho(\vec{r}) = \frac{Z_a Z_b e^2}{\vec{q}^2} \, F(\vec{q}) \tag{5.106}
$$

mit dem Formfaktor

$$
F(\vec{q}) = \int d^3r \, e^{i\vec{q}\cdot\vec{r}} \, f(r) \tag{5.107}
$$

Der Formfaktor ist also die Fourier-Transformierte der geometrischen Form der normierten Ladungsverteilung *f*(*r*) des Streuzentrums. Daraus folgt für den Wirkungsquerschnitt

$$
\frac{d\sigma}{d\Omega} = \frac{d\sigma_{\text{Rutherford}}}{d\Omega} |F(\vec{q})|^2
$$
\n(5.108)

Aus der Messung des differentiellen Wirkungsquerschnitts im Impulsraum kann also der Formfaktor bestimmt werden. Durch Rücktransformation kann daraus im Prinzip die Ladungsverteilung *f*(*r*) bestimmt werden. Das Integral der Rücktransformation muss jedoch den ganzen ∣*q*⃗∣ Bereich umfassen, also auch unendlich hohe Werte umfassen. Dies ist aufgrund der beschränkten Schwerpunktsenergie nicht möglich. Man kann jedoch verschiedene Ladungsverteilungen *f*(*r*) ausprobieren, bis deren Fouriertransformierte zu den Daten passt.

Aufgabe 5.4: Zeigen Sie durch Integration in Kugelkoordinaten, dass

$$
\int d^3r f(r) e^{i\vec{q}\vec{r}} = 4\pi \int_0^\infty dr f(r) r^2 \frac{\sin(q\,r)}{qr} (5.109)
$$

Damit lassen sich die folgenden Beziehungen zwischen Ladungsverteilungen und Formfaktoren ausrechnen.

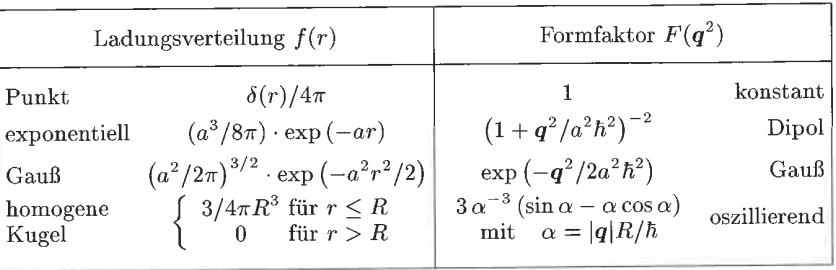

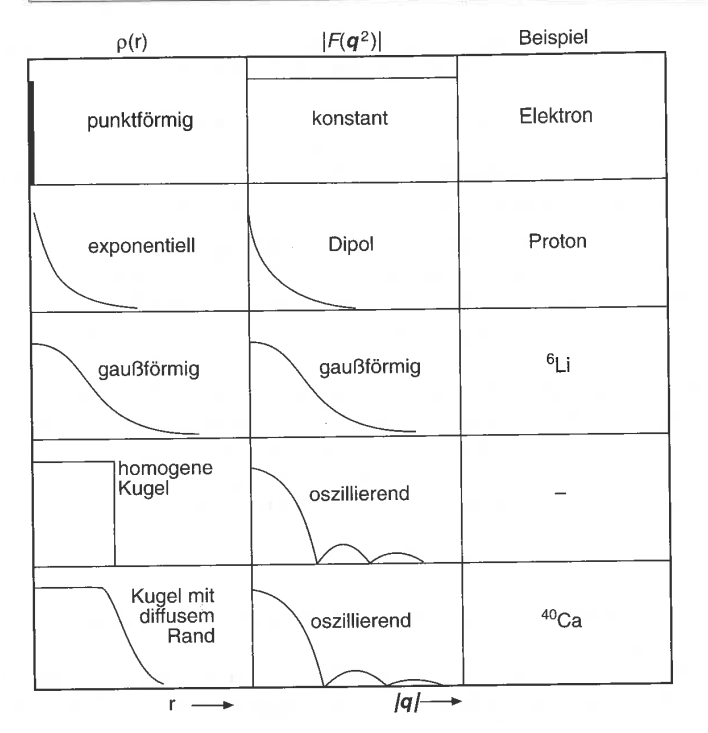

Abb. 5.9 Ladungsverteilungen und Formfaktoren.